#### Programmazione orientata agli oggetti Il modello di Java

### Caratteristiche di Java

- La sintassi di Java è derivata da quella del C, la più diffusa, con alcune differenze significative che evidenzieremo nell'esposizione del linguaggio
- Java è generalmente considerato un linguaggio orientato agli oggetti "puro", aderente quindi ai concetti della OOP "classica" in cui tutto è un oggetto
- Tuttavia il suo modello si discosta per alcuni aspetti dalla visione "classica"
- Si tratta per lo più di estensioni: nel corso del tempo il modello OOP si è arricchito di concetti nuovi e spesso molto importanti
- C'è anche qualche compromesso legato a motivi di efficienza

### Modello OOP "classico": Il concetto di oggetto

#### Un oggetto è un'entità dotata di stato e di comportamento

- In pratica un oggetto aggrega in un'entità unica e indivisibile una struttura dati (stato) e l'insieme di operazioni che possono essere svolte su di essa (comportamento)
- E' quindi un insieme di variabili e di procedure: le variabili vengono comunemente chiamate attributi dell'oggetto
- Le procedure vengono comunemente chiamate metodi
- § Sparisce il dualismo di fondo del modello procedurale (dati e operazioni sui dati, non sono separati, ma aggregati)

### Modello OOP "classico": Classi e oggetti

- § Abbiamo bisogno di un meccanismo che ci consenta di:
	- § **Definire una struttura e un comportamento**
	- § **Creare un numero qualunque di oggetti con identica struttura e comportamento, ma con identità diversa**
- Nella programmazione procedurale abbiamo il concetto di tipo: una volta definito un tipo possiamo dichiarare più variabili identiche fra di loro
- Serve anche un meccanismo di creazione, che allochi lo spazio per lo stato di ogni oggetto (in modo simile alle variabili dinamiche del C …)
- § Nell'OOP questi due ruoli vengono svolti da un'entità chiamata classe

Esempio 2 – Abstract Data Type: Counter

public class Counter

private int val;

 $\overline{\mathcal{L}}$ 

}

public void reset() {val=0; } public void inc(){val++; } public int getValue() { return val;}

- Contenuta nel file sorgente Counter.java
- Template (puro descrittore, tipo)

Esempio 1 - modulo contatore (astrazioni di dato)

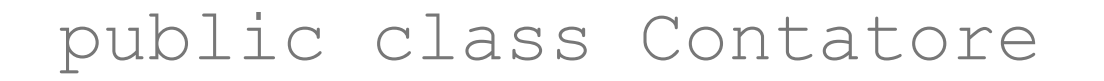

{

}

private static int val;

public static void reset() {val=0;} public static void inc(){val++; } public static int getValue() { return val;}

- Contenuta nel file sorgente Contatore.java
- § Ha propri dati (attributi) e proprie operazioni (metodi)

Una classe Java è una entità sintatticamente simile alle struct

- § però, descrive non solo i dati...
- § .. ma anche le funzioni che operano su quei dati
- e ne specifica il livello di protezione
	- § **pubblico: visibile anche dall'esterno**
	- § **privato: visibile solo entro la classe**
	- § **...**
- Un programma Java è un insieme di classi
	- **non esistono funzioni definite (come in C) a livello esterno, né variabili globali esterne**
	- **anche il main è un metodo definito dentro a una classe**
- Esiste una corrispondenza tra nomi delle classi (pubbliche) e file sorgente
- Esiste una corrispondenza tra nomi delle classi e file compilato

#### Approccio Java alla compilazione – byte code

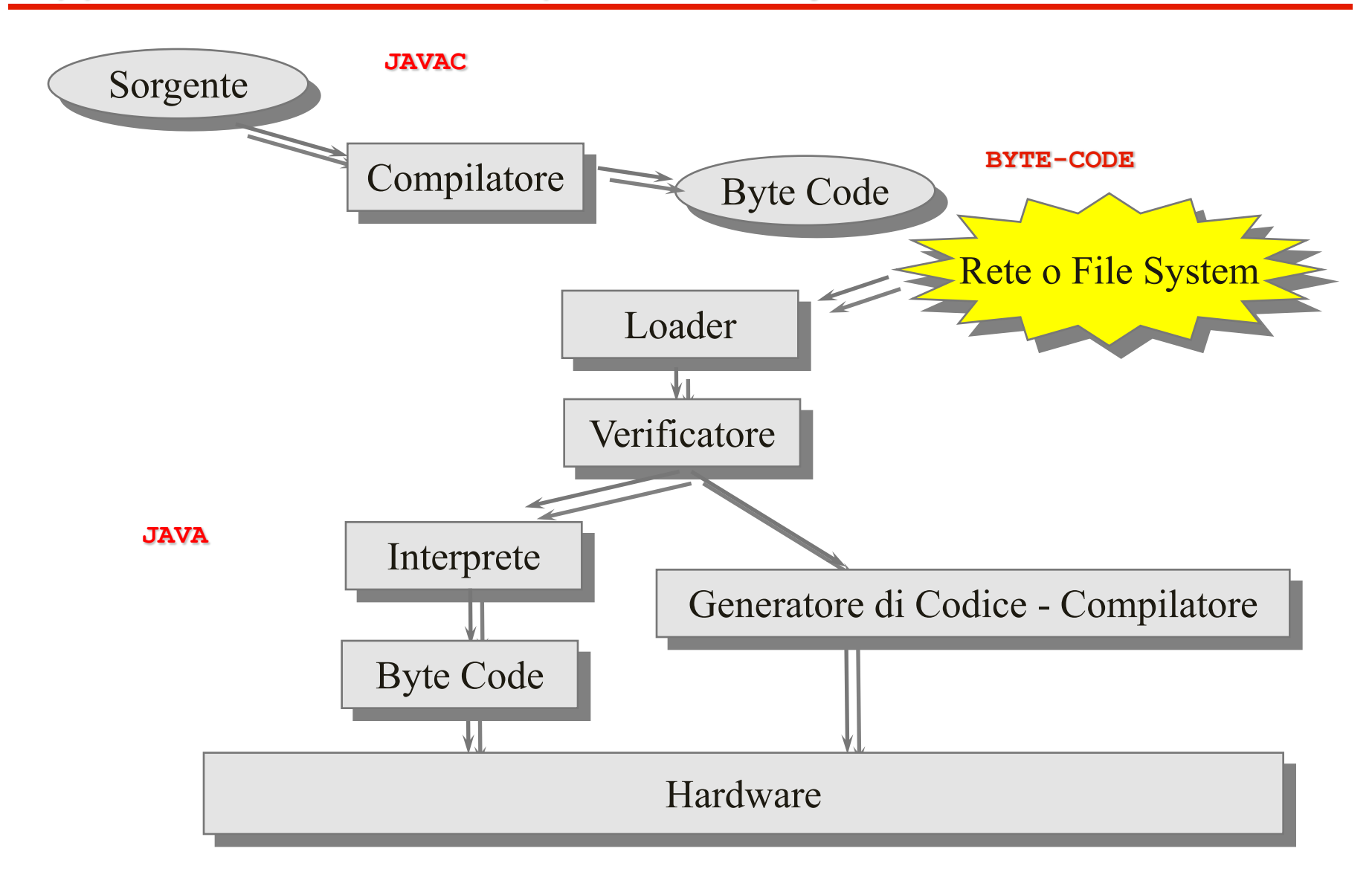

# Tipi primitivi

- Nel modello classico un linguaggio ad oggetti comprende solo oggetti e classi
- In Java, principalmente per motivi di efficienza, esistono anche i tipi primitivi (o predefiniti) che hanno un ruolo simile a quello che hanno in C
- Sono cioè strutture dati slegate da qualunque comportamento
- La definizione dei tipi primitivi è però più precisa e non ci sono ambiguità:
	- Non esistono tipi la cui dimensione dipende dalla piattaforma (come int in C)
	- Interi, caratteri e booleani sono tipi ben distinti fra loro

# Tipi primitivi: caratteri

- I caratteri in Java seguono lo standard UNICODE e hanno una rappresentazione su 2 byte
- La codifica UNICODE è uno standard internazionale che consente di rappresentare anche gli alfabeti non latini e i simboli di scritture non alfabetiche (cinese)
- La codifica UNICODE coincide con quella ASCII per i primi 127 caratteri e con ANSI / ASCII per primi 255 caratteri
- Le costanti char oltre che con la notazione 'A' possono essere rappresentate anche in forma '\u2122' (carattere UNICODE con il codice 2122)
- Non esiste alcuna identità fra numeri interi e caratteri: sono due tipi completamente diversi fra di loro
- Tutti i tipi interi in Java sono con segno: non esistono tipi senza segno
- byte (1 byte) -128...+127
- short (2 byte) -32768...+32767
- int  $(4 \text{ byte})$  -2.147.483.648 ...2.147.483.647
- $long$  (8 byte)  $-9 \times 10^{18} ... +9 \times 10^{18}$
- NB: le costanti long terminano con la lettera L. Per esempio 345L

# Tipi primitivi: reali

- I reali in Java si basano sullo standard IEEE-754, adottato praticamente da tutti i linguaggi di programmazione.
- Abbiamo due tipi a virgola mobile:
- float  $(4 \text{ byte})$ (6-7 cifre significative)

$$
-10^{45}
$$
 ... + 10<sup>38</sup>

- **double** (8 byte)  $10^{328}... + 10^{308}$ (14-15 cifre significative)
- 

# Tipi primitivi: booleani

- I booleani costituiscono un tipo autonomo totalmente separato dagli interi: non si convertono boolean in interi e viceversa.
- **boolean** (1 bit) false e true
- La conseguenza più importante è che tutte le espressioni relazionali e logiche danno come risultato un boolean, non più un int
- false non vale 0 e true non vale 1

## Variabili e costanti

■ In Java le variabili vengono dichiarate come in C e possono essere inizializzate:

```
int n,m;
float f = 5;
boolean b = false;
```
■ Anche il loro uso è lo stesso:

```
n = 4;m = n * 3 + 5;b = m > 6;
```
- L'unica differenza rispetto al C è che possono essere definite ovunque, non solo all'inizio di un blocco
- Esiste anche la possibilità di dichiarare delle costanti anteponendo alla dichiarazione la parola chiave final final int  $n = 8$ ; final boolean  $b = false$ ;

## Ancora su Java e C

- Per quanto riguarda le strutture di controllo: if, while, for, switch, la sintassi è esattamente la stessa del C
- § Anche gli operatori e le loro regole di priorità sono le stesse
- L'unica cosa da ricordare bene è che in Java non c'è identità fra booleani e interi e quindi
	- Gli operatori di relazione  $($  >  $=$   $=$   $e$   $=$   $)$  danno come risultato un boolean
	- Le strutture di controllo richiedono espressioni con risultati di tipo boolean
- Un'altra piccola differenza è la possibilità di usare la coppia di caratteri // per i commenti di una sola riga
- $a = 5$ ; /\* commento classico in stile C \*/
	- $a = 5$ ; // commento monoriga (arriva fino a fine riga)

Una classe Java è una entità sintatticamente simile alle struct

- § però, descrive non solo i dati...
- § .. ma anche le funzioni che operano su quei dati
- e ne specifica il livello di protezione
	- § **pubblico: visibile anche dall'esterno**
	- § **privato: visibile solo entro la classe**
	- § **...**
- Una classe Java può realizzare:
	- Un Abstract Data Type (ADT), cioè uno "stampo" per la creazione di istanze (oggetti), con la parte non statica
	- Un componente software (modulo o astrazione di dato, che in quanto tale può possedere propri dati e operazioni), con la sua parte statica

#### Incapsulamento e astrazione

- Nel modello OOP, lo stato di un oggetto:
	- § Non è solitamente accessibile all'esterno
	- Può essere visto e manipolato solo attraverso i metodi
- Quindi: lo stato di un oggetto è protetto

#### $\rightarrow$  Il modello ad oggetti supporta in modo naturale l'incapsulamento

- Dal momento che dall'esterno possiamo vedere solo i metodi c'è una separazione netta tra cosa l'oggetto è in grado di fare e come lo fa
- Abbiamo quindi una separazione netta fra interfaccia e implementazione
	- $\rightarrow$  Il modello ad oggetti supporta in modo naturale l'astrazione

### Modello OOP classico: visibilità

- Nel modello "classico", in virtù dell' incapsulamento abbiamo i seguenti comportamenti:
	- § Tutti i campi (variabili) sono invisibili all'esterno
	- Tutti i metodi sono visibili all'esterno

### Classi in Java: visibilità

- Java introduce un meccanismo molto più flessibile: è possibile stabilire il livello di visibilità di ogni metodo e di ogni variabile usando le parole chiave private e public.
- Questa estensione consente di avere due comportamenti nuovi:
	- Metodi non visibili all'esterno (privati): molto utili per nascondere dettagli implementativi e migliorare l'incapsulamento
	- § Variabili visibili all'esterno (pubbliche): pericolose e da evitare perché "spezzano" l'incapsulamento

## Notazione grafica UML

- § UML (*Unified Modeling Language*, "linguaggio di modellazione unificato") è un linguaggio di modellazione e specifica basato sul paradigna object-oriented
- **Nucleo del linguaggio definito nel [1996](http://it.wikipedia.org/wiki/1996) da [Grady Booch,](http://it.wikipedia.org/wiki/Grady_Booch)** [Jim Rumbaugh](http://it.wikipedia.org/w/index.php?title=Jim_Rumbaugh&action=edit&redlink=1) e [Ivar Jacobson](http://it.wikipedia.org/w/index.php?title=Ivar_Jacobson&action=edit&redlink=1) sotto l'egida dello [OMG](http://it.wikipedia.org/wiki/Object_Management_Group), che tuttora gestisce lo standard di UML
- Standard *industriale* unificato
- § Gran parte della letteratura OOP usa UML per descrivere soluzioni analitiche e progettuali in modo sintetico e comprensibile

### UML: Diagramma delle classi

- In UML le classi vengono rappresentate con un rettangolo
- Nella forma sintetica compare solo il nome della classe mentre nella forma estesa vengono indicati anche i campi e i metodi

- I caratteri + e davanti ai metodi e ancampi indicano la visibilità:
	- **E** sta per private
	- + sta per public

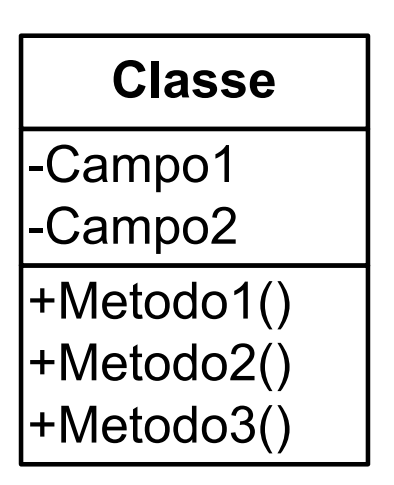

**Classe**

### Modello OOP classico

- § Nel modello "classico" le classi hanno due funzioni:
	- Definire una struttura e un comportamento
	- Creare gli oggetti (istanze)
- Sono quindi delle matrici, degli "stampini", che consentono di creare istanze fatte nello stesso modo ma con identità distinte.
- § Svolgono nel contempo il ruolo di tipo e di strumenti di costruzione

### Classi in Java: metodi statici

- In Java le classi hanno anche un'altra capacità: possono fornire servizi indipendenti dalla creazione di istanze
- E' infatti possibile definire dei metodi (individuati dalla parola chiave static) che possono essere invocati anche se non esiste alcuna istanza

■ Esempio modulo Contatore

## Programmi in Java

- Un programma Java è costituito da un insieme di classi
- Per convenzione deve esistere almeno una classe, definita come pubblica, che implementi un metodo static (cioè un metodo che può essere invocato anche in assenza di istanze) chiamato main()
- Questo metodo ha lo stesso ruolo della funzione main nei programmi C
- Il fatto che il metodo sia static fa sì che esso sia un metodo di classe e consente al sistema di invocarlo alla partenza del programma, quando non esiste alcuna istanza di alcuna classe.

# main()

}

**II main in Java è un metodo statico e pubblico (di una** classe pubblica) con la seguente interfaccia obbligatoria:

public static void main(String args[]){ ......

- Deve essere dichiarato public, static
- § Non può avere valore restituito (è void)
- § Deve sempre prevedere gli argomenti dalla linea di comando, anche se non vengono usati, sotto forma di array di String (il primo non è il nome del programma)
- § Il più semplice programma Java è costituito quindi da una sola classe, pubblica, che ha solo il metodo main

### Esempio 0 - Hello world!

■ Vediamo un primo programma, il più semplice, che scrive "Hello World" in Java

```
public class HelloWorld
{
 public static void main(String args[]) 
  {
  System.out.println("Hello world!");
  }
}
```
■ System.out.println() è un metodo messo a disposizione da una delle classi di sistema (System.out) e consente di scrivere sul video

## Classi di sistema

- In C esiste una collezione di funzioni standard messe a disposizione dal sistema che prende il nome di libreria di sistema
- In Java, come nella maggior parte dei linguaggi ad oggetti, esiste invece una collezione di classi di sistema
- § Abitualmente ci si riferisce all'insieme delle classi di sistema con il nome di framework
- § Il framework di Java è molto ricco e comprende centinaia di classi che possono essere utilizzate per scrivere le proprie applicazioni
- § Praticamente ogni applicazione Java fa uso di una o più classi di sistema
- In Java esiste una ben precisa corrispondenza fra
	- § **nome di una classe pubblica**
	- § **nome del file in cui è definita**
- Una classe pubblica deve essere definita in un file con lo stesso nome della classe ed estensione .java
- Esempio: classe HelloWorld  $\rightarrow$  file HelloWorld.java In compilazione: file HelloWorld.java  $\rightarrow$  file HelloWorld.class

#### Compilazione – esecuzione

- il formato dei file .class ("bytecode") non è direttamente eseguibile: è un formato portabile, inter-piattaforma
- per eseguirlo occorre un interprete Java
	- § **è l'unico strato dipendente dalla piattaforma**
- in questo modo si ottiene vera portabilità: un file .class compilato su una piattaforma può essere eseguito (via interpretazione) su qualunque altra
- Si perde un po' in efficienza, ma si guadagna in portabilità

#### Compilazione – esecuzione

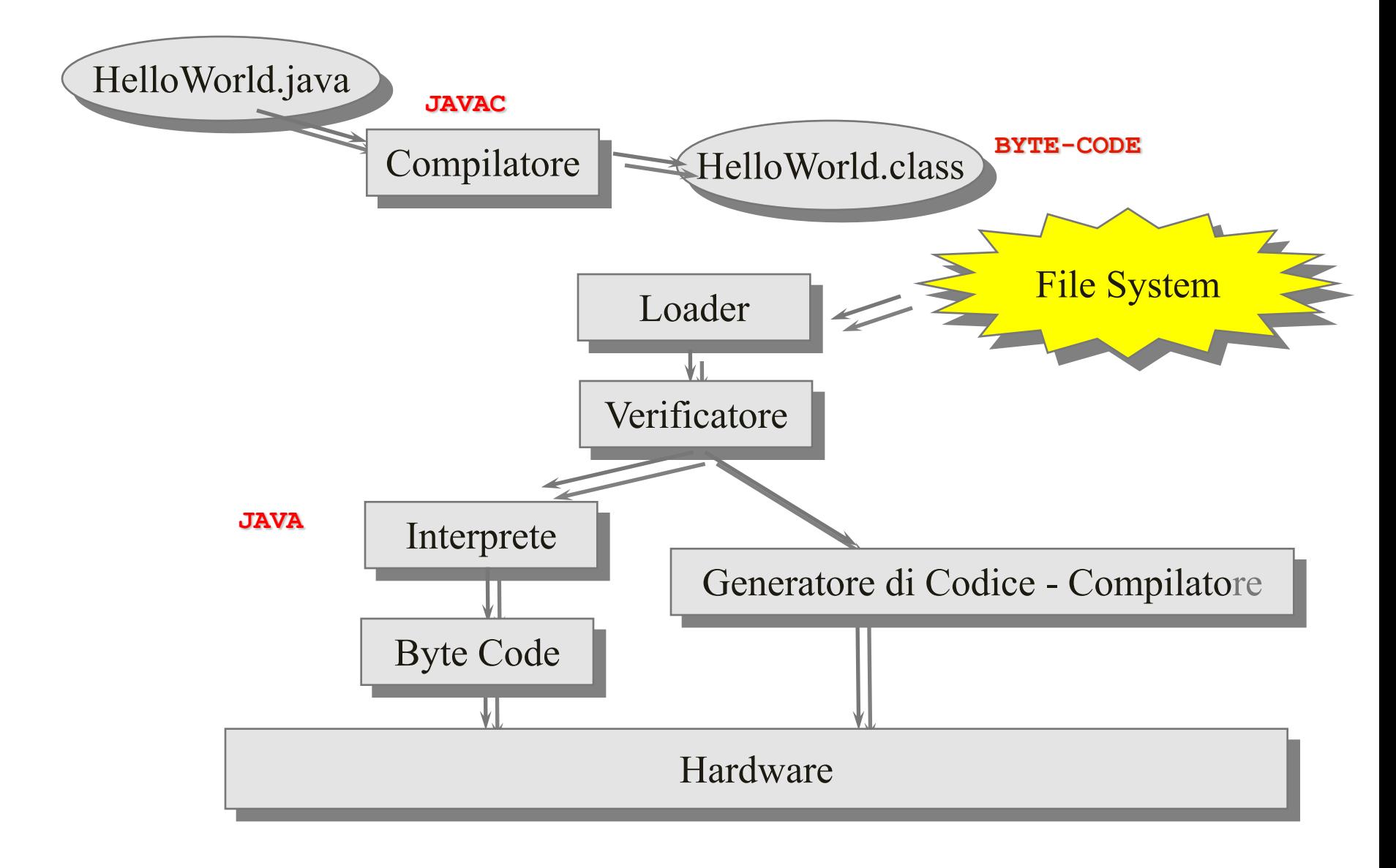

#### Compilazione – esecuzione

Usando il JDK della Sun:

- Compilazione: javac HelloWorld.java (produce HelloWorld.class)
- Esecuzione (interpretazione): java HelloWorld.class
- Non esiste una fase di link esplicita, Java adotta il collegamento dinamico, sfruttando la corrispondenza tra nome della classe e nome del componente compilato in bytecode
- Una classe Java può realizzare:
	- Un Abstract Data Type (ADT), cioè uno "stampo" per la creazione di istanze (oggetti), con la parte non statica
	- Un componente software (modulo o astrazione di dato, che in quanto tale può possedere propri dati e operazioni), con la sua parte statica

#### Esempio 1 - modulo (astrazioni di dato)

- Una classe che ha solo la parte statica, è un modulo, può definire una astrazione di dato ed è simile a una struct ... (una sola risorsa incapsulata, non è possibile creare istanze della classe)
- Costruiamo un modulo contatore (una sola risorsa, incapsulata e metodi di classe, statici)
- Vedremo poi che una classe che ha solo la parte non statica, come la classe Counter precedente, è simile a una typedef struct ... e definsce un ADT

Esempio 1 - modulo contatore (astrazioni di dato)

public class Contatore { private static int val; public static void reset() {val=0; } public static void inc(){val++; } public static int getValue() { return val;} }

■ Contenuta nel file sorgente Contatore.java
#### Esempio 1 - Modulo Contatore

```
public class Contatore 
\bigl\{private static int val;
  public static void reset() { val = 0; }
  public static void inc(){ val++; }
  public static int getValue() { return val;}
}
```

```
public class Esempio4
\bigl\{public static void main(String[] args)
   \bigl\{int n;
    Contatore.reset(); 
    Contatore.inc(); 
    n = Contatore.getValue(); 
    System.out.println(n);
   }
 }
```
#### Esempio 1 - Modulo Contatore

```
public class Contatore 
\bigl\{private static int val;
  public static void reset() { val = 0; }
  public static void inc(){ val++; }
  public static int getValue() { return val;}
}
```

```
public class Esempio4
\bigl\{public static void main(String[] args)
   \bigl\{int n;
    Contatore.reset(); 
    Contatore.inc(); 
    n = Contatore.getValue(); 
    System.out.println(Contatore.val); //errore!
   }
 }
```
## Esempio 1

■ Possiamo utilizzare il nome della classe statica per invocare i metodi pubblici utilizzando la cosiddetta "notazione puntata":

```
nome_classe_statica.nome_metodo
```
■ Non abbiamo accesso alla parte privata

### Compilazione – esecuzione Esempio 1

Usando il JDK della Sun:

■ Compilazione:

javac Contatore.java Esempio4.java (produce Esempio4.class e Contatore.class)

■ Esecuzione:

```
java Esempio4.class
```
#### Esempio 1 - Modulo Contatore 1 solo file

```
class Contatore 
\bigl\{private static int val;
  public static void reset() { val = 0; }
  public static void inc(){ val++; }
  public static int getValue() { return val;}
}
public class Esempio5
\bigl\{public static void main(String[] args)
   \bigl\{int n;
    Contatore.reset(); 
    Contatore.inc(); 
    n = Contatore.getValue(); 
    System.out.println(n); }
 }
```
### Compilazione – esecuzione Esempio 1

Usando il JDK della Sun:

§ Compilazione:

javac Esempio5.java

(produce Esempio5.class e Contatore.class)

■ Esecuzione:

java Esempio5.class

- Una classe Java può realizzare:
	- Un Abstract Data Type (ADT), cioè uno "stampo" per la creazione di istanze (oggetti), con la parte non statica
	- Un componente software (modulo o astrazione di dato, che in quanto tale può possedere propri dati e operazioni), con la sua parte statica

## Esempio ADT: Counter - definizione

- Costruiamo una semplice classe che rappresenta un contatore monodirezionale (ADT)
- Come accade sempre nella programmazione ad oggetti si parte definendo il comportamento
- La nostra classe si chiamerà Counter (per convenzione i nomi di classe sono sempre in maiuscolo) e sarà in grado di:
	- § Azzerare il valore del contatore: reset()
	- Incrementare il valore: inc()
	- Restituire il valore corrente: getValue()
- A livello implementativo useremo una variabile intera (val) per memorizzare il valore corrente del contatore
- In termini OOP: la classe Counter definisce uno stato costituito dalla variabile val e un comportamento definito dai tre metodi: reset(), inc() e getValue()

## Esempio ADT: Counter - Modello

- § Vediamo la rappresentazione UML (modello) della nostra classe
- l caratteri + e davanti ai metodi e ai campi indicano la visibilità:
	- - sta per private
	- + sta per public

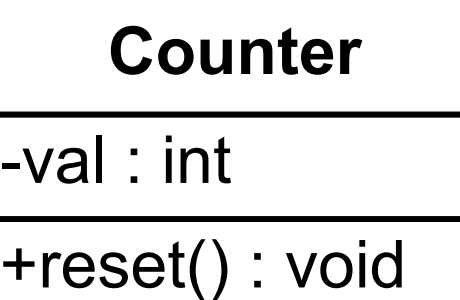

+inc() : void +getValue() : int

### Esempio ADT: Counter - Implementazione

```
public class Counter 
\left\{ \right.private int val;
  public void reset() 
             { val = 0; }
  public void inc() 
             \{ val++; \}public int getValue() 
             { return val;}
}
```
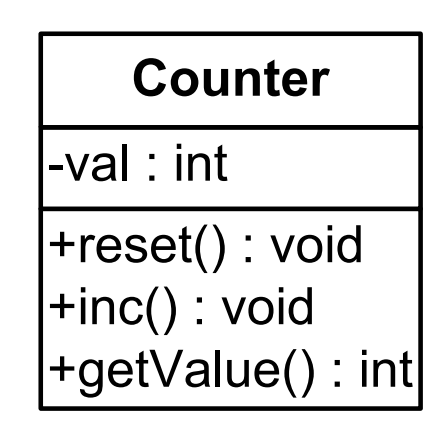

■ Anche le classi hanno una visibilità, nel nostro caso public (deve essere definita nel file sorgente Counter.java)

- Il campo val è definito correttamente come privato, mentre i metodi sono pubblici
- La sintassi per la definizione dei metodi è uguale a quella del C e lo stesso vale per la dichiarazione della variabile val.
- La variabile val può essere liberamente utilizzata dai metodi della classe, e solo da questi

## Esempio 2: descrizione e modello

- Proviamo a scrivere un'applicazione più complessa che fa uso di due classi: la classe che definisce il metodo main() e la classe Counter definita in precedenza.
- Nel metodo main() creeremo un'istanza di Counter e invocheremo alcuni metodi su di essa
- Il diagramma delle classi sottostante rappresenta la struttura dell'applicazione (la linea di collegamento nel diagramma delle classi UML ci dice che Esempio "usa" Counter)

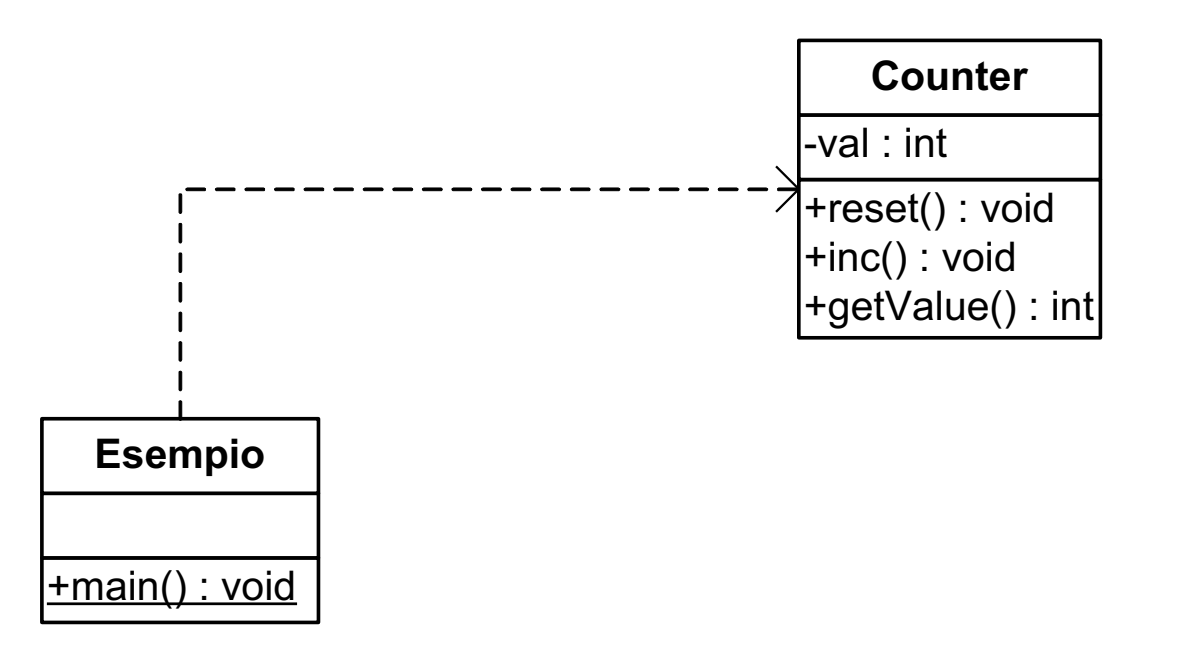

#### Esempio 2: implementazione

}

```
public class Counter 
\Bigl\{private int val;
  public void reset() { val = 0; }
  public void inc(){ val++; }
  public int getValue() { return val;}
}
```

```
public class Esempio
\bigl\{public static void main(String[] args)
   \bigl\{int n;
    Counter c1; 
    c1 = new Counter();
    c1.reset(); c1.inc();
    n = c1.\text{qetValue});
    System.out.println(n);
   }
```
## Passo 1: dichiarazione del riferimento

- § Java, come tutti i linguaggi ad oggetti, consente di dichiarare variabili che hanno come tipo una classe **Counter c1;**
- In Java, queste variabili sono riferimenti ad oggetti (in qualche modo sono dei puntatori).

# **MAttenzione!**

- La dichiarazione della variabile non implica la creazione dell'oggetto:
- la variabile c1 è a questo punto è solo un riferimento vuoto (un puntatore che non punta da nessuna parte)

$$
c1 \quad \circ \qquad \qquad
$$

## Passo 2: creazione dell'oggetto

- Per creare l'oggetto devo utilizzare un'istruzione apposita che fa uso della parola chiave new **c1 = new Counter();**
- A questo punto, e non prima, ho a disposizione un'area di memoria per l'oggetto (un'istanza di Counter)
- Il nome c1 è un riferimento a questa area
- L'oggetto è di fatto una variabile dinamica, allocata nel' **HEAP**

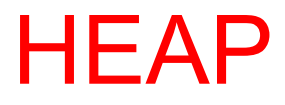

# c1 **Istanza di Counter**

# Passo 3: uso dell'oggetto

- A questo punto abbiamo un oggetto ed un riferimento a questo oggetto (la variabile c1)
- Possiamo utilizzare il riferimento per invocare i metodi pubblici dell'oggetto utilizzando la cosiddetta "notazione puntata":

```
<nome variabile>.<nome metodo>
```
■ Per esempio:

```
c1.inc(); 
n = c1.getValue();
```
- Dal momento che c1 è di "tipo" Counter, il compilatore, basandosi sulla dichiarazione della classe Counter può determinare quali sono i metodi invocabili (quelli dichiarati come pubblici)
- § Notazione semplificata, dereferencing implicito

## Passo 4: distruzione dell'oggetto

- § Non occorre distruggere manualmente l'oggetto, in Java esiste un componente del sistema, chiamato garbage collector che distrugge automaticamente gli oggetti quando non servono più
- Come fa il garbage collector a capire quando un oggetto non serve più? Un oggetto non serve più quando non esistono più riferimenti ad esso
- c1 è una variabile locale del metodo main(): quando il metodo main() termina c1 non esiste più
- Quindi non esistono più riferimenti all'oggetto che abbiamo creato e il garbage collector può distruggerlo

c1 **Istanza di Counter** X

#### Esempio 2: implementazione

}

```
public class Counter 
\Bigl\{private int val;
  public void reset() { val = 0; }
  public void inc(){ val++; }
  public int getValue() { return val;}
}
```

```
public class Esempio
\bigl\{public static void main(String[] args)
   \bigl\{int n;
    Counter c1; 
    c1 = new Counter();
    c1.inc();
    n = c1.\text{qetValue});
     System.out.println(n);
   }
```
### Compilazione – esecuzione Esempio 2

Usando il JDK della Sun:

■ Compilazione:

javac Counter.java Esempio.java (produce Esempio.class e Counter.class)

■ Esecuzione:

java Esempio.class

#### Esempio 2: in un solo file (una sola classe pubblica)

```
class Counter 
\Bigl\{private int val;
  public void reset() { val = 0; }
  public void inc(){ val++; }
  public int getValue() { return val;}
}
public class Esempio
\bigl\{public static void main(String[] args)
   \bigl\{int n;
    Counter c1; 
    c1 = new Counter();
    c1.inc();
    n = c1.\text{qetValue});
    System.out.println(n);
   }
```
}

### Compilazione – esecuzione Esempio 2 bis

Usando il JDK della Sun:

■ Compilazione:

javac Esempio.java

(produce comunque Esempio.class e Counter.class)

■ Esecuzione:

java Esempio.class

#### Esempio 2: implementazione

}

```
public class Counter 
\Bigl\{private int val;
  public void reset() { val = 0; }
  public void inc(){ val++; }
  public int getValue() { return val;}
}
```

```
public class Esempio
\bigl\{public static void main(String[] args)
   \bigl\{int n;
    Counter c1; 
    c1 = new Counter();
    c1.reset(); c1.inc(); // c1.val=100; ERRORE
    n = c1.\text{qetValue});
    System.out.println(n);
   }
```
# **Costruttori**

- Riprendiamo in esame la creazione di un'istanza  $c1 = new Counter()$ ;
- Cosa ci fanno le parentesi dopo il nome della classe? Sembra quasi che stiamo invocando una funzione!
- § In effetti è proprio così: ogni classe in Java ha almeno un metodo costruttore, che ha lo stesso nome della classe
- **EXTE:** Il compito del costruttore è quello *inizializzare* la nuova istanza: assegnare un valore iniziale alle variabili, creare altri oggetti ecc.
- Quando usiamo l'operatore new, il sistema crea una nuova istanza e invoca su di essa il costruttore
- Un costruttore è un metodo che viene chiamato automaticamente dal sistema ogni volta che si crea un nuovo oggetto

## Caratteristiche dei costruttori in Java

- Un costruttore ha lo stesso nome della classe
- Non ha tipo restituito, nemmeno void
- Ha una visibilità, comunemente public
- § Lo possiamo definire da programma ... Ad esempio, la classe Counter con la definizione del costruttore: public class Counter  $\{$ private int val; public Counter() { val = 0; } public void reset() {  $val = 0;$  } public void inc(){ val++; } public int getValue() { return val;} }

# Riferimenti e oggetti

- Consideramo questa serie di istruzioni:
- 1. Counter c1, c2;

```
2. c1 = new Counter();
```

```
3. c2 = c1;
```

```
4. c2 = new Counter();
```
■ Ecco l'effetto su variabili e gestione della memoria:

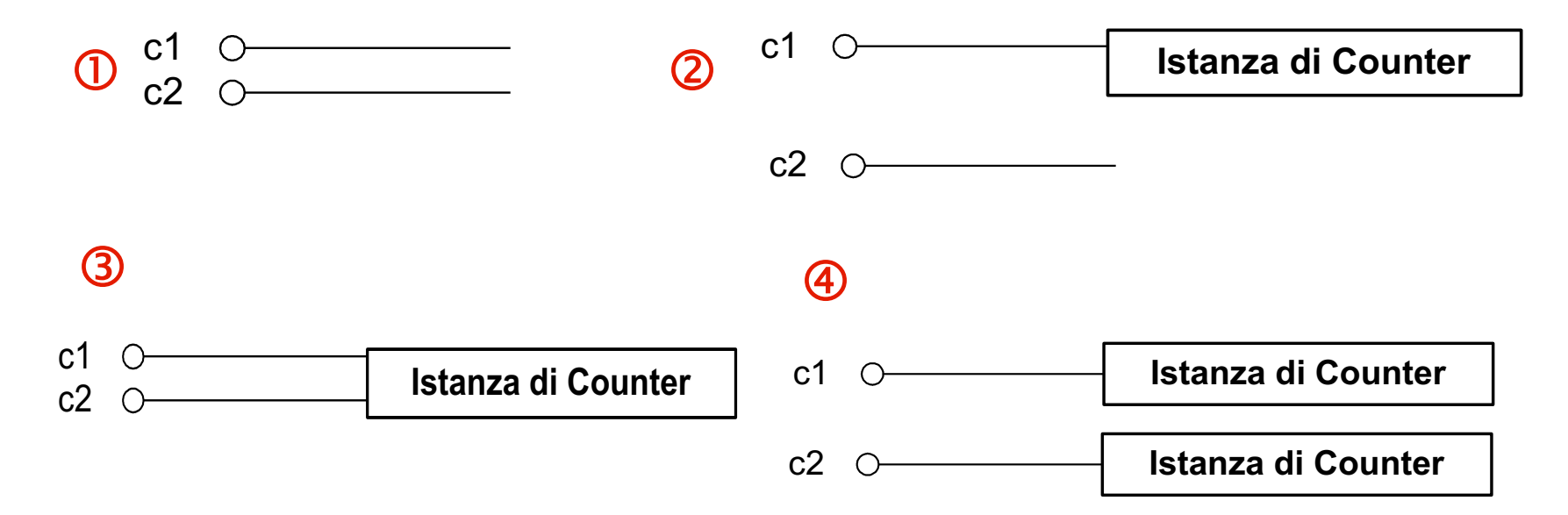

# Riferimenti e oggetti - Assegnamento

# G<sup>\*</sup>Attenzione!

- L'assegnamento c2=c1 non crea una copia dell'oggetto!
- § Si hanno invece due riferimenti allo stesso oggetto!
- Questo perché le variabili che hanno come tipo una classe sono riferimenti agli oggetti: non contengono un valore, ma l'indirizzo dell'oggetto
- § Quindi un assegnamento copia l'indirizzo
- L'effetto è che abbiamo due variabili che contengono lo stesso indirizzo e quindi "puntano" allo stesso oggetto

## Riferimenti e oggetti - Copia

- Ma allora come si fa a copiare un oggetto?
- § Innanzitutto aggiungiamo alla classe un metodo che copia esplicitamente lo stato (nel nostro caso val) public class Counter

```
\bigl\{private int val;
 public void reset() { val = 0; }
 public void inc(){ val++; }
 public int getValue() { return val;}
  public void copy(Counter x) \{val = x.val;\}}
```
■ Poi si procede così:

```
Counter c1, c2; /* Dichiariamo due variabili */ 
c1 = new Counter(); /* creiamo due istanze */
c2 = new Counter();
c2.copy(c1); /* copiamo lo stato di c1 in c2 */
```
## Riferimenti e oggetti - Copia

- Ma allora come si fa a copiare un oggetto?
- § Innanzitutto aggiungiamo alla classe un metodo che copia esplicitamente lo stato (nel nostro caso val) public class Counter

```
\bigl\{private int val;
 public void reset() { val = 0; }
 public void inc(){ val++; }
 public int getValue() { return val;}
  public void copy(Counter x) {this.val = x.val;}
}
```
■ Poi si procede così:

```
Counter c1, c2; /* Dichiariamo due variabili */ 
c1 = new Counter(); /* creiamo due istanze */
c2 = new Counter();
c2.copy(c1); /* copiamo lo stato di c1 in c2 */
```
# Riferimenti e oggetti – Valore null

- A differenza dei puntatori del C, non è possibile fare "pasticci" con i riferimenti agli oggetti
- Con un riferimento possiamo fare solo 4 cose:
	- 1. Dichiararlo: Counter c1, c2;
	- 2. Assegnargli un oggetto appena creato:  $c1 = new Counter()$ ;
	- 3. Assegnargli un altro riferimento:  $c2 = c1$ ;
	- 4. Assegnargli il valore null: c1 = **null**;
- Assegnando il valore null (è una parola chiave di Java) il puntatore non punta più da nessuna parte

$$
c1 = new Counter();
$$
  

$$
c1 = null;
$$
  

$$
c1 0
$$
  
**Istanza di Counter**

## Riferimenti e oggetti – Uguaglianza fra riferimenti

■ Che significato può avere un'espressione come:

 $c1 = c2$ 

- c1 e c2 sono due riferimenti e quindi sono uguali se l'indirizzo che contengono è uguale
- G<sup>\*</sup>Due riferimenti sono uguali se puntano allo stesso oggetto e non se gli oggetti a cui puntano sono uguali
- Quindi:

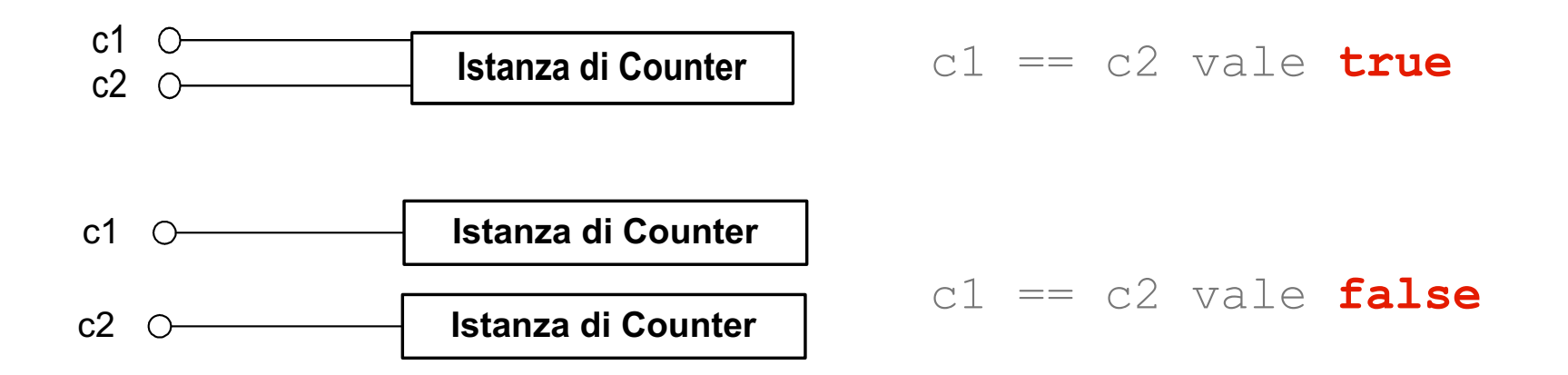

# Riferimenti e oggetti – Uguaglianza fra oggetti

- Come si fa se invece si vuole verificare se due oggetti sono uguali, cioè hanno lo stesso stato?
- Si fa come per la copia: si aggiunge a Counter il metodo equals()

```
§ public class Counter 
  \bigl\{private int val;
    public void reset() { val = 0; }
    public void inc(){ val++; }
    public int getValue() { return val; } 
    public void copy(Counter x) { val = x.val };
    public boolean equals(Counter x){return val == x.val;}
  }
```
■ Poi si procede così:

```
Counter c1, c2; boolean b1,b2; 
cl = new Counter(); cl.inc();
c2 = new Counter();
b1 = c1.equals(c2); /* b1 vale false */c1.copy(c2);
b2 = c1 \cdot equals(c2); \frac{\pm 1}{2} vale true \pm 1
```
# Riferimenti e oggetti – Uguaglianza fra oggetti

- Come si fa se invece si vuole verificare se due oggetti sono uguali, cioè hanno lo stesso stato?
- Si fa come per la copia: si aggiunge a Counter il metodo equals()

```
■ public class Counter
  \bigl\{private int val;
    public void reset() { val = 0; }
    public void inc(){ val++; }
    public int getValue() { return val; } 
    public void copy(Counter x) { val = x.val };
    public boolean equals(Counter x){return this.val==x.val;}
  }
```
■ Poi si procede così:

```
Counter c1, c2; boolean b1,b2; 
cl = new Counter(); cl.inc();
c2 = new Counter();
b1 = c1.\text{equals}(c2); \prime^* b1 vale false \primec1.copy(c2);
b2 = c1 \cdot equals(c2); \frac{\pm 1}{2} vale true \pm 1
```
# Costruttori multipli - 1

- Java ammette l'esistenza di più costruttori che hanno lo stesso nome (quello della classe) ma si differenziano per il numero e il tipo dei parametri
- I costruttori con i parametri permettono di inizializzare un'istanza con valori passati dall'esterno

```
public class Counter 
\{private int val;
  public Counter() { val = 0; }
  public Counter(int n) { val = n; } 
  public void reset() { val = 0; }
  public void inc(){ val++; }
  public int getValue() { return val;}
}
```
■ In questo caso abbiamo la possibilità di creare un contatore con un valore iniziale prefissato

# Costruttori multipli - 2

■ Vediamo come si può operare in presenza di più di un costruttore:

```
Counter c1, c2;
c1 = new Counter();
c2 = new Counter(5);
```
- Nel primo caso viene invocato il costruttore senza parametri: il valore del contatore viene inizializzato con il valore 0
- Nel secondo caso viene invocato il costruttore che prevede un parametro e il valore iniziale del contatore è quindi 5
- **II costruttore privo di parametri viene chiamato costruttore** di default
- Ogni classe ha un costruttore di default: se non viene definito esplicitamente il sistema ne crea automaticamente uno vuoto

#### Esempio 2: più costruttori

```
public class Counter 
{ private int val;
 public Counter() { val = 0; }
 public Counter(int n) { val = n; } 
 public void reset() { val = 0; }
 public void inc(){ val++; }
 public int getValue() { return val;}
}
```

```
public class Esempio
\bigl\{public static void main(String[] args)
   \bigl\{int n; Counter c1, c2; 
    cl = new Counter();
    c2 = new Counter(5);
    c1. inc();
    n = c1.getValue() + c2.getValue();
    System.out.println(n);
   }
 }
```
# Overloading - 1

- Nel caso dei costruttori abbiamo visto che Java consente di avere due metodi con lo stesso nome ma con un numero parametri diverso o con tipi diversi
- § Questa caratteristica non è limitata ai costruttori ma è comune a tutti i metodi e si chiama overloading (*sovraccarico*)
- Due metodi con lo stesso nome, ma parametri diversi di dicono overloaded
- Attenzione: non è sufficiente che sia diverso il valore restituito, deve essere diverso almeno uno dei parametri

# Overloading - 2

■ Riprendiamo la nostra classe Counter e definiamo una seconda versione del metodo inc():

```
public class Counter 
\bigl\{private int val;
  public Counter() { val = 0; }
  public void reset() { val = 0; }
  public void inc(){ val++; }
  public void inc(int n) { val = val + n; }
  public int getValue() { return val;}
}
```
■ Vediamo un esempio di uso:

```
Counter c1;
cl = new Counter();
c1.inc(); /* Viene invocata la prima versione */
c1.inc(3); \frac{1}{x} Viene invocata la seconda versione \frac{x}{x}
```
## Esempio 2: più costruttori e più versioni di incremento

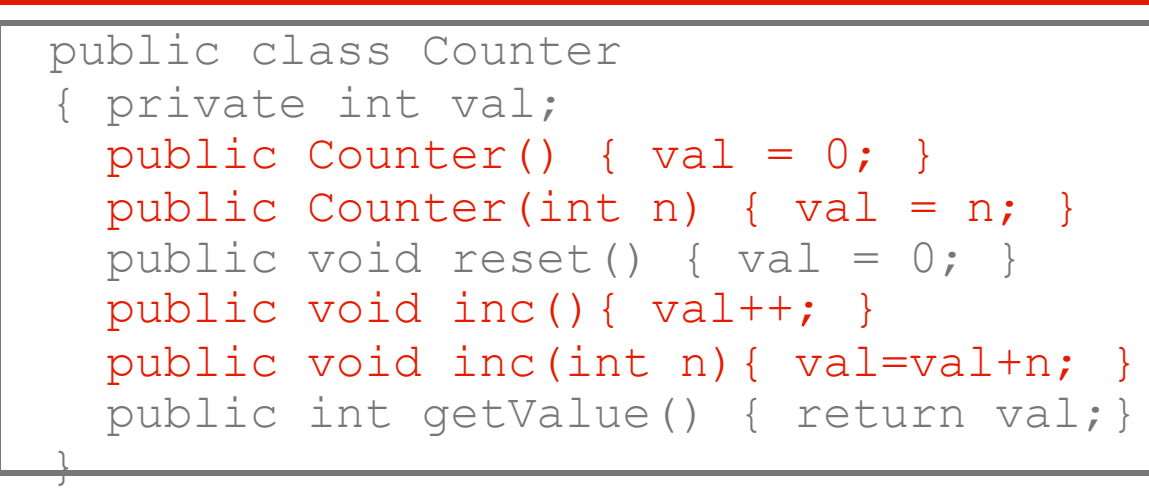

```
public class Esempio
\bigl\{public static void main(String[] args)
   \bigl\{int n; Counter c1, c2; 
    cl = new Counter();
    c2 = new Counter(5);
    c1.inc(); c2.\text{inc}(6);
    n = c1.getValue() + c2.getValue();
    System.out.println(n);
   }
```
}

## Passaggio dei parametri - 1

- Java passa i parametri per valore: all'interno di un metodo si lavora su una copia
- Finché parliamo di tipi primitivi non ci sono particolarità da notare (sono scalari, come in C sono passati per valore!)
- Per quanto riguarda invece i riferimenti agli oggetti la cosa richiede un po' di attenzione:
	- Passando un riferimento come parametro questo viene ricopiato
	- Ma la copia punta all'oggetto originale!
- In poche parole: passare per valore un riferimento significa passare per riferimento l'oggetto puntato!

## Passaggio dei parametri - 2

- Quindi:
	- Un parametro di tipo primitivo viene copiato, e la funzione riceve la copia
	- Un riferimento viene copiato, la funzione riceve la copia, cioè l'indirizzo di un oggetto, e con ciò accede all'oggetto originale!
- § Ovvero, in Java:
	- I tipi primitivi vengono passati sempre per valore
	- Gli oggetti vengono passati sempre per riferimento